# **Expresso Livre Comunidade - Melhoria #751**

## **Atualizar script de virtualização com uid do www-data**

26/03/2020 16:57 h - Mauricio Luiz Viani

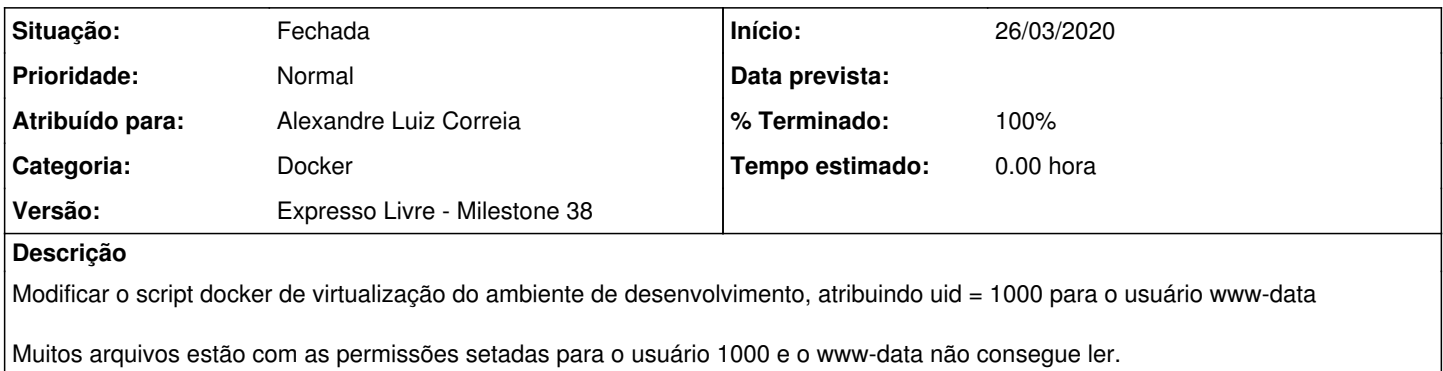

#### **Revisões associadas**

#### **Revisão c46f338d779a1ee146abbbaa9698f02b62f01819 - 26/03/2020 17:00 h - Alexandre Luiz Correia**

Issue #751 - Adicionado comando para mudar o uid do usuario www-data

#### **Revisão c46f338d - 26/03/2020 17:00 h - Alexandre Luiz Correia**

Issue #751 - Adicionado comando para mudar o uid do usuario www-data

#### **Histórico**

## **#1 - 26/03/2020 17:01 h - Alexandre Luiz Correia**

- *% Terminado alterado de 0 para 80*
- *Situação alterado de Nova para Resolvida*

### **#2 - 30/03/2020 14:25 h - Mauricio Luiz Viani**

- *% Terminado alterado de 80 para 100*
- *Situação alterado de Resolvida para Fechada*

### **#3 - 02/06/2022 09:40 h - Mauricio Luiz Viani**

*- Categoria alterado de Setup para Docker*